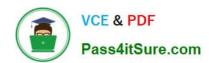

### PEGACPMC74V1<sup>Q&As</sup>

Certified Pega Marketing Consultant (CPMC) 74V1

# Pass Pegasystems PEGACPMC74V1 Exam with 100% Guarantee

Free Download Real Questions & Answers PDF and VCE file from:

https://www.pass4itsure.com/pegacpmc74v1.html

100% Passing Guarantee 100% Money Back Assurance

Following Questions and Answers are all new published by Pegasystems Official Exam Center

- Instant Download After Purchase
- 100% Money Back Guarantee
- 365 Days Free Update
- 800,000+ Satisfied Customers

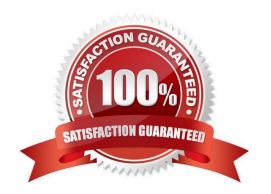

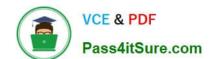

## https://www.pass4itsure.com/pegacpmc74v1.html 2024 Latest pass4itsure PEGACPMC74V1 PDF and VCE dumps Download

| QUESTION 1                                                                                          |
|----------------------------------------------------------------------------------------------------|
| Selection components provide the ability to                                                         |
| A. import results from other strategies                                                             |
| B. filter propositions based on priority and relevance                                              |
| C. choose between different business issues                                                         |
| D. make calculations based upon a list of propositions                                              |
| Correct Answer: C                                                                                   |
| Reference: https://pegasystems2.https.internapcdn.net/pegasystems2/marketing/C-762-StudentGuide.pdf |
| (69)                                                                                                |
| QUESTION 2                                                                                          |
| After a distribution test is completed,                                                             |
| A. only the campaign summary report is generated                                                    |
| B. the volume constraints are updated                                                               |
| C. you can examine the emails sent to targeted customers                                            |
| D. you can examine the proportion distribution report                                               |
| Correct Answer: B                                                                                   |
| QUESTION 3                                                                                          |
| In a campaign that uses a channel constraint, which strategy parameter must be set?                 |
| A. pyConstraint                                                                                     |
| B. pyTreatment                                                                                      |
| C. pyOutbound                                                                                       |
| D. pyChannel                                                                                        |
| Correct Answer: D                                                                                   |
| Reference: https://community.pega.com/system/files/pdfs/PegaMarketing_UserGuide_v7.21.pdf (214)     |

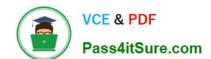

#### https://www.pass4itsure.com/pegacpmc74v1.html 2024 Latest pass4itsure PEGACPMC74V1 PDF and VCE dumps Download

**Questions** 

| A real-time container is a                                                                      |  |
|-------------------------------------------------------------------------------------------------|--|
| A. dynamic section used in an email treatment                                                   |  |
| B. UI container that contains the real-time events payload                                      |  |
| C. reusable UI element of an Inbound Call-Center treatment                                      |  |
| D. representation of a space in an external real-time channel                                   |  |
| Correct Answer: D                                                                               |  |
| Reference: https://community.pega.com/system/files/pdfs/PegaMarketing_UserGuide_v7.21.pdf (345) |  |

#### **QUESTION 5**

Which statement about campaign tests is true?

- A. Results of a new test replace the old one.
- B. Tests must be executed before submitting a campaign for execution.
- C. Test results can be deleted.
- D. Tests generate user-defined reports only.

Correct Answer: C

Latest PEGACPMC74V1 PEGACPMC74V1 VCE PEGACPMC74V1 Exam <u>Dumps</u> <u>Dumps</u>